# Running Code Simulation with Zebra Routing Software

Hajime Tazaki

tazaki at sfc.wide.ad.jp

Keio University, JAPAN

15th March, 2010, WNS3 2010, Malaga, Spain

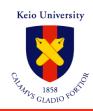

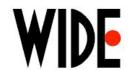

# Reinventing of the wheel again?

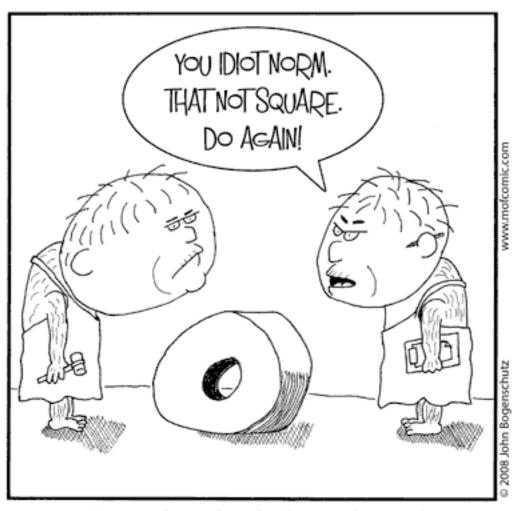

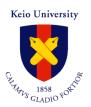

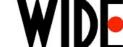

### Goal of this talks

- Reinventing is happening in ns-3!
- Code should be re-used, not from scratch
- Running code on simulator (ns-3)
  - Zebra (actual running code) as a routing daemon
  - BGP/OLSR/TD in IPv6 are already available

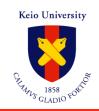

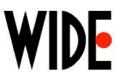

### Who am I?

- Research area: MANET can be a part of Internet
- I Like
  - Internet
  - Code than Document :-)
  - Inter-Operability
  - Inter-Connection
  - Still believe the magic of Internet
- Has developed
  - Zebra/Quagga
  - kbfd (Bi-directional Fwd Detection)
  - SHISA (NEMO stacks for NetBSD)
- Research on the right hand, Operation on the left hand
  - Simulation was considered as harmful in our lab ...

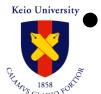

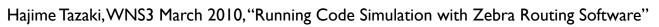

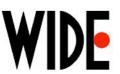

MANET Experiment

Building Battery DC
DC 12V Conv

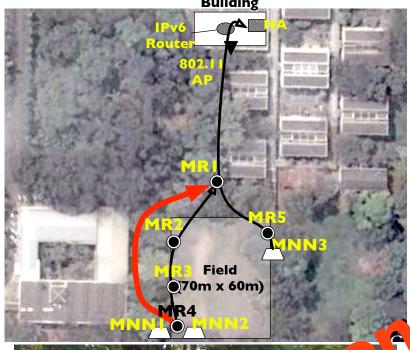

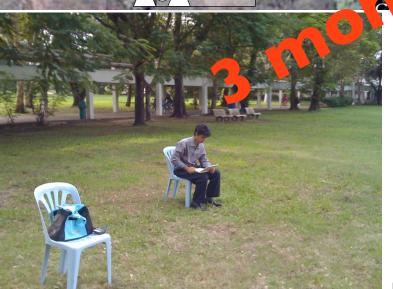

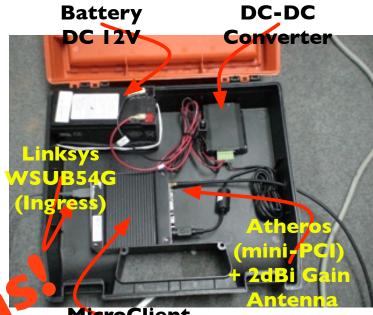

MicroClient (MR)

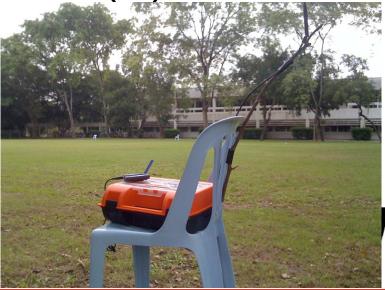

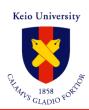

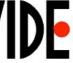

# Problems of Mobile Networking Experiment

- Difficulty of in-field experiment
  - Maintenance, preparation is hard, and temporary
  - Mobility with a large number of nodes (1000 nodes?)
- Experiment in virtual environment
  - Heaviness in the large numbers's emulation (60 vnodes/1 Phy)
  - Controllable experiment with a bunch of script

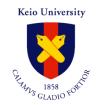

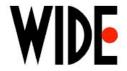

### On the other hand....

- Simulation is often used
  - Easy to use
  - Reproducibility of the result
- Is the result reliable?
  - Who validate the simulator itself?
  - Who validate the routing daemon on simulator?
- Inter-Operability
  - Of the Application/Protocol
  - Is the value of Inter Networking
- "Rough consensus and Running Code"

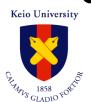

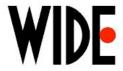

#### **Motivation**

- Bugs what I saw (from Feb. 2009 to Feb. 2010)
  - Common: packet-> GetSize() returns invalid size
  - IPv6L3: Hoplimit of IPv6 Echo Reply is always 64
  - Icmpv6L4: Ignore NA packet (IPv6) without LL option
  - TCP: getsockname () only works for connected socket
    - socket by accept() lacks endPoint
  - and more and more .....
- Writing code from scratch is :
  - Re-inventing the wheel
  - Build inter-operability from the beginning
- How many times are we implement the protocol stack?

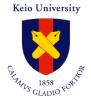

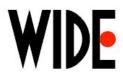

## Virtualization in Simulator

• Private branch of ns-3 [1/]

Each zebra (application) instance on the virtual node

 Simulator provides separated program resource (e.g. global sym, mem, sched, file, etc)

 Can be use real world program AS-IS!

- Minimum overhead of virtualization
  - No need to virtualize hardware
  - Required resources is only virtualized

Instance per (simulated) node **Application** (e.g. zebra w/ PIE file) malloc(), sendmsg() (usual) libc Load elf file by hand **Emulation** malloc(), sendmsg( nl Simulator **Operating System Physical Machine** 

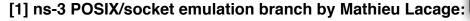

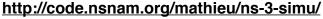

Hajime Tazaki, WNS3 March 2010, "Running Code Simulation with Zebra Routing Software"

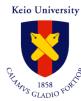

## Zebra w/ ns-3-simu

- Netlink support in ns-3
  - http://code.nsnam.org/lj/quagga-porting/
- Also use IPv6 code in ns-3-dev
- Still outside of ns-3-simu code
  - http://www.sfc.wide.ad.jp/~tazaki/hg/ns-3simu\_zebra\_ipv6-2nd/
- Zebra includes

Keio University

- Several routing protocol (RIP, OSPF, BGP, IPv4/IPv6)
- Our extension for Zebra (Tree-Discovery [2], OLSR [3])
- [2] Nested Nemo Tree Discovery <a href="http://tools.ietf.org/html/draft-thubert-tree-discovery-08">http://tools.ietf.org/html/draft-thubert-tree-discovery-08</a>
- [3] Optimized Link State Routing Protocol (OLSR) http://tools.ietf.org/html/rfc3626
- [4] Zebra http://www.zebra.org Hajime lazaki, WNS3 March 2010, "Running Code Simulation with Zebra Routing Software"

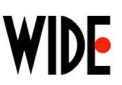

# Demonstration

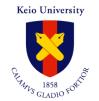

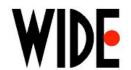

# Topology

• 10 nodes (OLSR, RWP)

• 10 nodes (TD, RWP)

 Connectivity via Emu and Tap between MacBook and Ubuntu

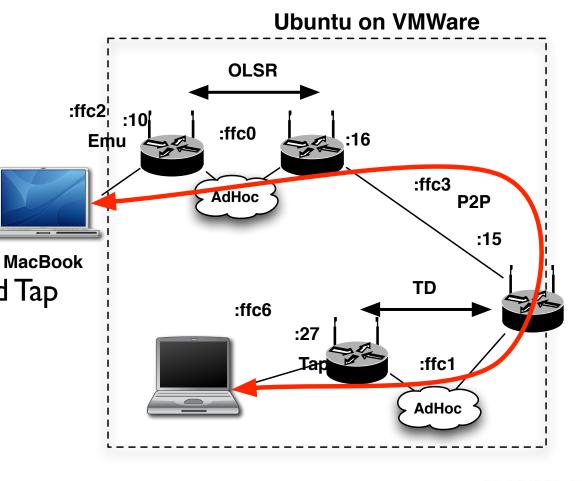

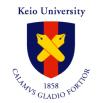

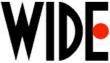

# Topology (given up...)

#### **Ubuntu on VMWare**

- 10 nodes (OLSR, RWP)
- 2 nodes (bgp)
- 10 nodes (TD, RWP)
- Ping for connectivity
- Reset BGP session

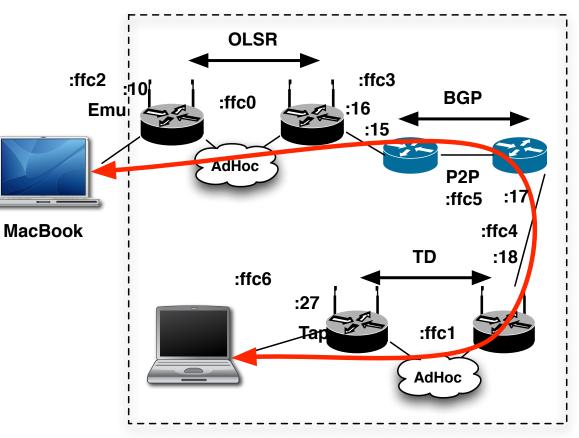

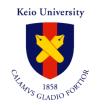

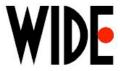

# **Next Steps**

Obviously, kernel-land is next
 Battle Field

• IP stacks (e.g., NSC)

 Mobility protocol stack (e.g., MIP6, NEMO)

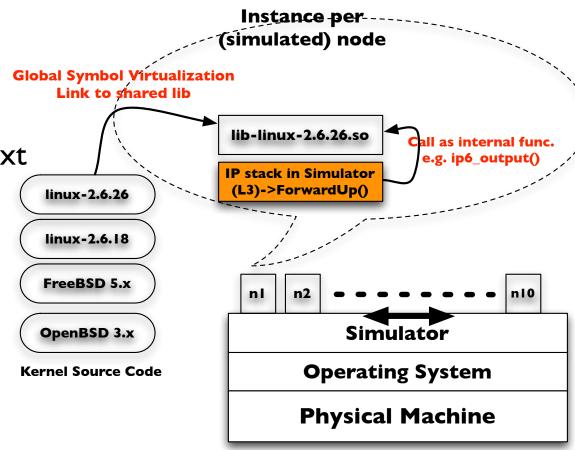

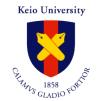

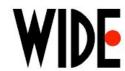

#### Conclusion

- Running Code Simulation with Zebra
- Currently, bgpd, zebra-mndpd/olsrd (out extension) is running
- Quagga can be supported
- Can be integrated with Real World network (Internet)

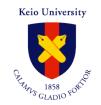

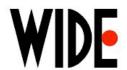

#### Reference

- Software
  - ns-3 zebra support
    - http://www.sfc.wide.ad.jp/~tazaki/ns3
  - zebra-mndpd
    - http://www.sfc.wide.ad.jp/~tazaki/zebra-mndpd/
  - ns-3-simu (by Mathieu Lacage, INRIA)
    - http://code.nsnam.org/mathieu/ns-3-simu/
- Paper
  - My paper at ACM PE-WASUN09'
    - http://doi.acm.org/10.1145/1641876.1641895
- Contact
  - Hajime Tazaki (<u>tazaki at sfc.wide.ad.jp</u>)

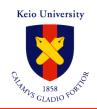

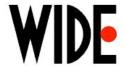

# Backup

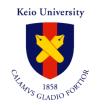

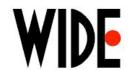